[Manually](http://documents.westpecos.com/to.php?q=Manually Check Smtp Server Name Outlook 2010) Check Smtp Server Name Outlook 2010 >[>>>CLICK](http://documents.westpecos.com/to.php?q=Manually Check Smtp Server Name Outlook 2010) HERE<<<

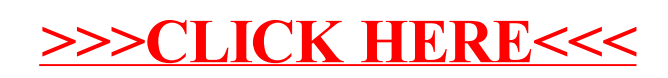